# Package 'foieGras'

July 22, 2020

<span id="page-0-0"></span>Title Fit Continuous-Time State-Space and Latent Variable Models for Quality Control of Argos Satellite (and Other) Telemetry Data and for Estimating Movement Behaviour

Version 0.6-9

Date 2020-07-19

Author Ian Jonsen [aut, cre, cph], Toby Patterson [aut, ctb]

Maintainer Ian Jonsen <ian.jonsen@mq.edu.au>

Description Fits continuous-time random walk and correlated random walk state-space models for quality control animal tracking data ('Argos', processed light-level 'geolocation', 'GPS'). Template Model Builder ('TMB') is used for fast estimation. The 'Argos' data can be: (older) least squares-based locations; (newer) Kalman filter-based locations with error ellipse information; or a mixture of both. The models estimate two sets of location states corresponding to: 1) each observation, which are (usually) irregularly timed; and 2) user-specified time intervals (regular or irregular). Latent variable models are provided to estimate move persistence along tracks as an index of behaviour. 'Jonsen I', 'McMahon CR', 'Patterson TA', 'Auger-Méthé M', 'Harcourt R', 'Hindell MA', 'Bestley S' (2019) Movement responses to environment: fast inference of variation among southern elephant seals with a mixed effects model. Ecology 100:e02566 <doi:10.1002/ecy.2566>.

URL <<https://cran.r-project.org/package=foieGras>>

BugReports <https://github.com/ianjonsen/foieGras/issues>

License MIT + file LICENSE

LazyData true

Encoding UTF-8

RoxygenNote 7.1.1

LinkingTo TMB  $(>= 1.7.15)$ , RcppEigen

**Imports** tibble  $(>= 2.1.3)$ , ggplot2  $(>= 3.0.0)$ , lubridate, TMB  $(>=$ 1.7.15), sf ( $> = 0.9-4$ ), stringr, tidyr, future ( $> = 1.13.0$ ), furrr ( $> = 0.1.0$ ), rworldmap, parallel, purrr, dplyr ( $> = 1.0.0$ ), trip, assertthat, wesanderson, patchwork

Suggests testthat, covr, knitr, rmarkdown, rgeos

<span id="page-1-0"></span>2 foieGras-package

**Depends** R  $(>= 3.5.0)$ SystemRequirements C++11, GDAL ( $>= 2.4.2$ ), GEOS ( $>= 3.7.0$ ), PROJ ( $>=$ 5.2.0) VignetteBuilder knitr NeedsCompilation yes Repository CRAN Date/Publication 2020-07-22 21:50:02 UTC

## R topics documented:

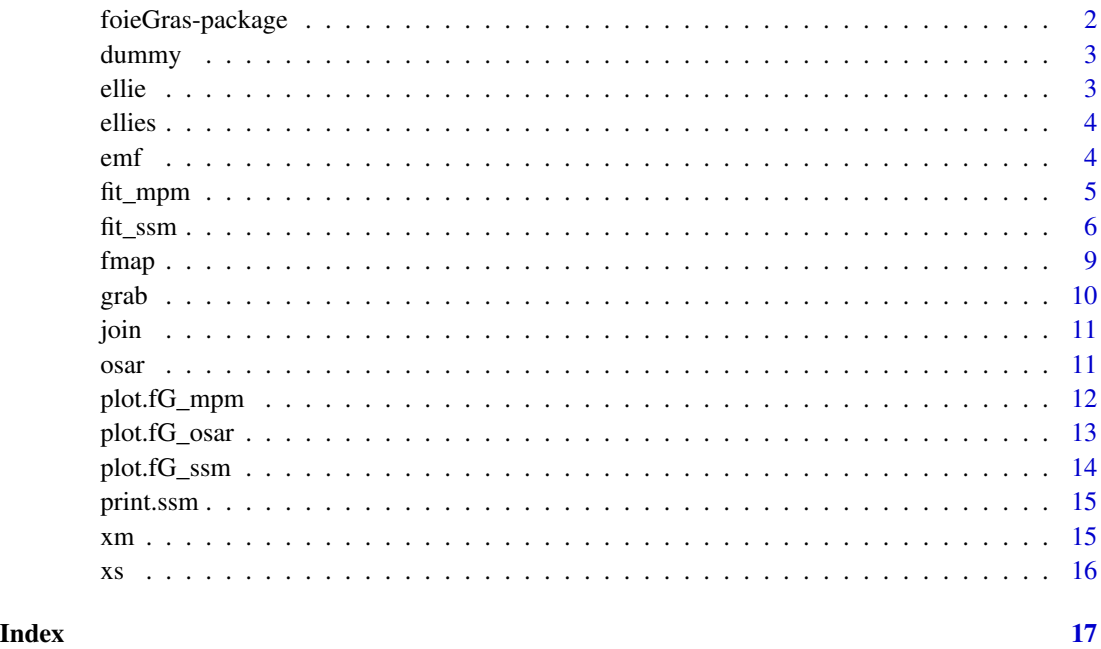

foieGras-package foieGras

### Description

fit Continuous-Time Random Walk and Correlated Random Walk state-space models to filter Argos Least Squares or Kalman Filter location data

#### Author(s)

Ian Jonsen, Toby Patterson

#### <span id="page-2-0"></span>dummy 3 and 3 and 3 and 3 and 3 and 3 and 3 and 3 and 3 and 3 and 3 and 3 and 3 and 3 and 3 and 3 and 3 and 3 and 3 and 3 and 3 and 3 and 3 and 3 and 3 and 3 and 3 and 3 and 3 and 3 and 3 and 3 and 3 and 3 and 3 and 3 and

#### References

Jonsen ID, Patterson TA, Costa DP, et al. (2020) A continuous-time state-space model for rapid quality-control of Argos locations from animal-borne tags. Movement Ecology 8:31 https://doi.org/10.1186/s40462- 020-00217-7

Jonsen ID, McMahon CR, Patterson TA, et al. (2019) Movement responses to environment: fast inference of variation among southern elephant seals with a mixed effects model. Ecology. 100(1):e02566 https://doi.org/10.1002/ecy.2566

#### See Also

fit\_ssm

dummy *Roxygen commands*

#### Description

Roxygen commands

#### Usage

dummy()

ellie *Southern elephant seal Argos satellite data (1 individual)*

#### Description

Example elephant seal Argos tracking data. Data were sourced from the Integrated Marine Observing System (IMOS) - IMOS is supported by the Australian Government through the National Collaborative Research Infrastructure Strategy and the Super Science Initiative.

#### Format

.RData

#### <span id="page-3-0"></span>Description

Example elephant seal Argos tracking data. Data were sourced from the Integrated Marine Observing System (IMOS) - IMOS is supported by the Australian Government through the National Collaborative Research Infrastructure Strategy and the Super Science Initiative.

#### Format

.RData

#### <span id="page-3-1"></span>emf *emf*

#### Description

emf

#### Usage

```
emf(
  gps = 0.1,
 emf.x = c(1, 1.54, 3.72, 13.51, 23.9, 44.22),
 emf.y = c(1, 1.29, 2.55, 14.99, 22, 32.53)
```
#### Arguments

)

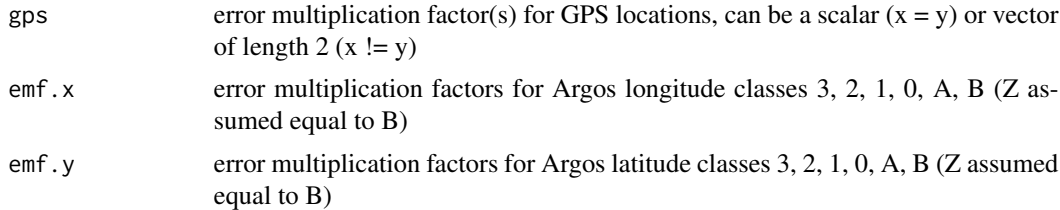

#### Details

Error Multiplication Factors for Argos (and GPS) locations. Default assumption is that GPS locations are 10x more accurate than Argos lc 3 in both x and y directions.

User-specified Error Multiplication Factors (emf). emf's must be provided as a data.frame with the following columns:

emf.x emf values for the x direction

#### <span id="page-4-0"></span>fit\_mpm 5

emf.y emf values for y direction

lc location class designations

The location class designations can be the standard Argos lc values: 3, 2, 1, 0, A, B, Z or other values. The number of classes specified is flexible though may not be amenable to a large number of classes. Whatever class designations are chosen must also appear in the input data lc column. A GPS location class ("G") is provided by default and assumes that GPS locations are 10 x more precise than Argos lc 3 locations.

#### fit\_mpm *fit a a Move Persistence Model (mpm)*

#### Description

fit a random walk with time-varying move persistence to location data (e.g., output from fit\_ssm)

#### Usage

```
fit_mpm(
 x,
 model = c("mpm", "jmpm"),
 optim = "optim",
 optMeth = "L-BFGS-B",
 verbose = 1,
 control = NULL,
  inner.control = NULL
)
```
#### Arguments

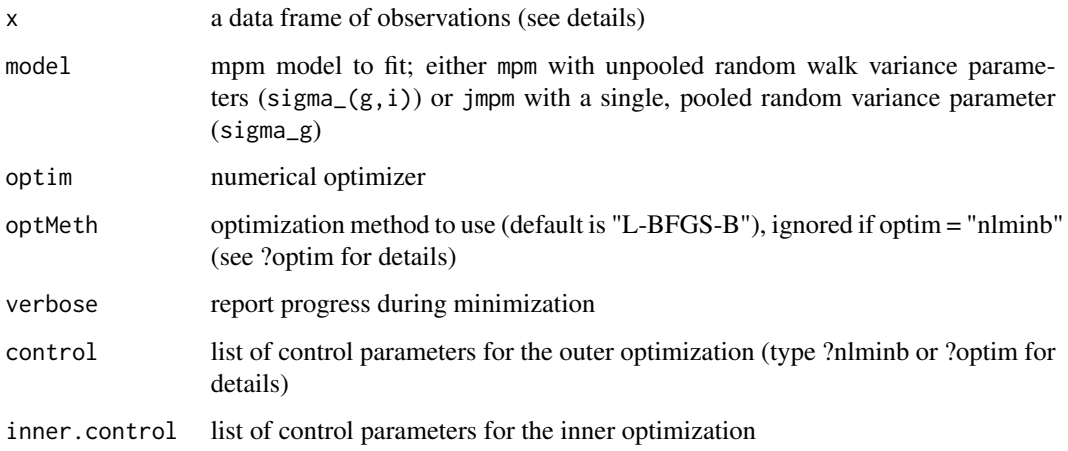

<span id="page-5-0"></span> $\frac{6}{11}$ ssm $\frac{1}{2}$ 

#### Value

a list with components

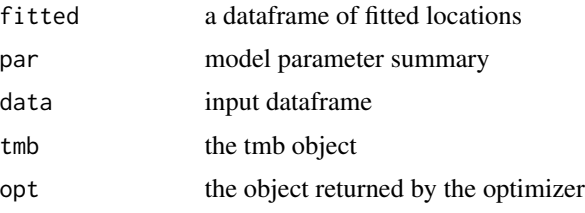

#### Examples

```
## fit jmpm to two southern elephant seals
data(xs)
dmp <- grab(xs, "predicted", as_sf=FALSE)
dmp <- dmp[, c("id", "date", "lon", "lat")]
fmpm <- fit_mpm(dmp, model = "jmpm")
```
fit\_ssm *Fit a continuous-time state-space model to filter Argos satellite geolocation data*

#### Description

fits either a simple random walk or a correlated random walk (a random walk on velocity) in continuous time to filter Argos LS, and/or KF/KS location data, processed light-level geolocation data (GLS), and/or GPS data. Location data of different types can combined in a single data frame (see details). Predicts locations at user-specified time intervals (regular or irregular).

```
fit_ssm(
 d,
  vmax = 5,
  ang = c(15, 25),
  distlim = c(2500, 5000),
  spdf = TRUE,min.dt = 60,pf = FALSE,
 model = "crw".time.step = 6,
  scale = FALSE,
  emf = NULL,
 map = NULL,parameters = NULL,
```
#### <span id="page-6-0"></span>fit\_ssm  $\frac{7}{2}$

```
fit.to.subset = TRUE,
  optim = "optim",
 optMeth = "L-BFGS-B",verbose = 1,
  control = NULL,inner.control = NULL,
  lpsi = -Inf
\mathcal{L}
```
### Arguments

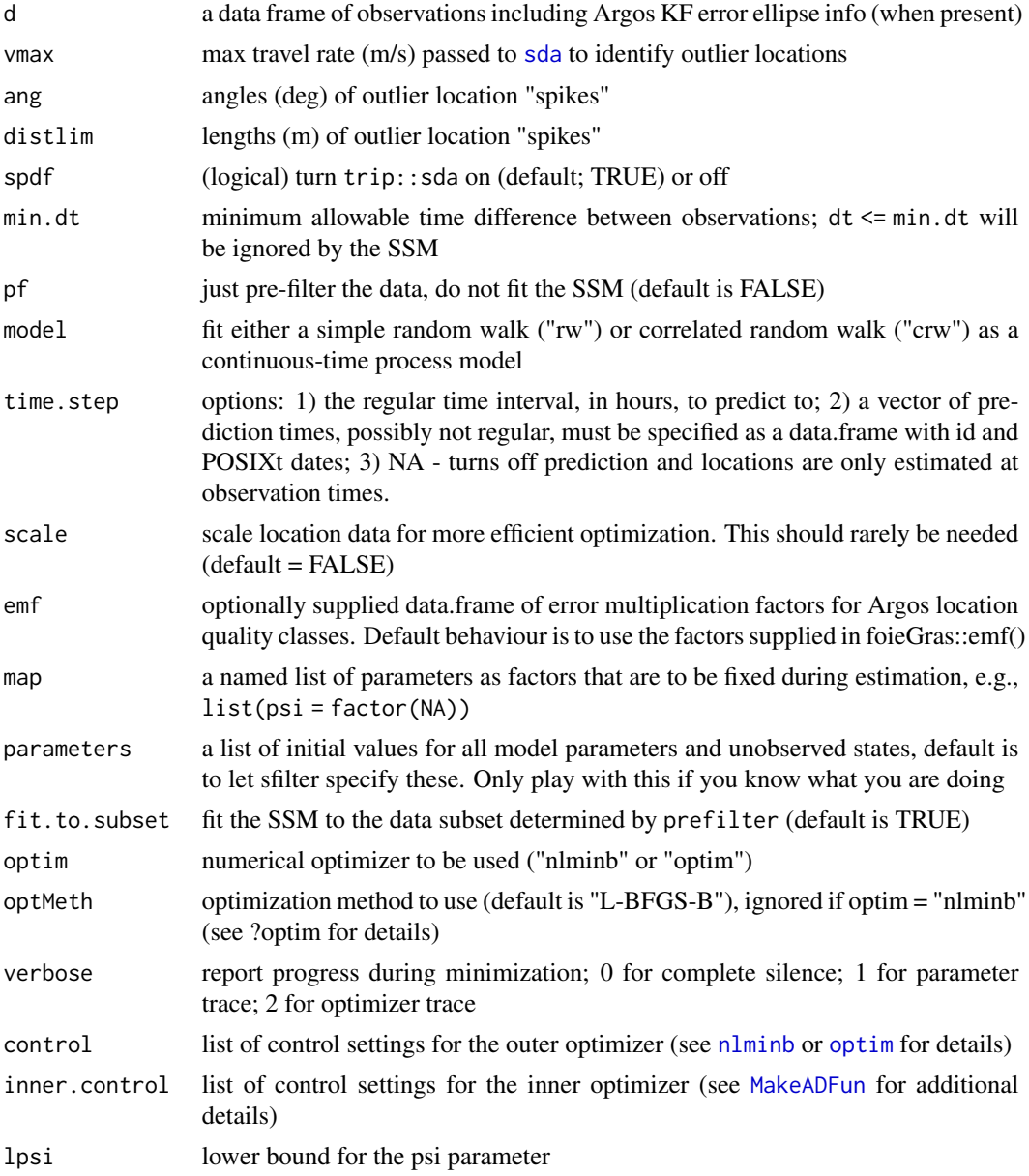

#### <span id="page-7-0"></span>Details

d is a data.frame, tibble, or sf-tibble with 5, 7 or 8 columns, depending on the tracking data type. Argos Least-Squares and GPS data should have 5 columns in the following order: "id", "date", "lc", "lon", "lat". Where "date" can be a POSIX object or text string in YYYY-MM-DD HH:MM:SS format. If a text string is supplied then the time zone is assumed to be "GMT". lc (location class) can include the following values: 3, 2, 1, 0, A, B, Z, G, or GL. The latter two are for GPS and GLS locations, respectively. Class Z values are assumed to have the same error variances as class B. By default, class G (GPS) locations are assumed to have error variances 10x smaller than Argos class 3 variances, but unlike Argos error variances the GPS variances are the same for longitude and latitude.

See [emf](#page-3-1) for details on how to modify these assumptions.

Argos Kalman Filter (or Kalman Smoother) data should have 8 columns, including the above 5 plus "smaj", "smin", "eor" that contain Argos error ellipse variables (in m for "smaj", "smin" and deg for "eor").

Light-level geolocation (GLS) locations can be modelled provided each longitude and latitude has a corresponding standard error. These data should have 7 columns, including the above 5 plus "lonerr", "laterr" (in degrees). In this case, all lc values should be set to "GL".

Multiple location data types can be combined in a single data frame (see the vignette for examples).

When data are provided as an sf-tibble, the user-specified projection is respected. Otherwise, longlat data are re-projected internally to a global Mercator grid and provided as the default output. An un-projected tibble of lon,lat and x,y location estimates can be obtained by using [grab](#page-9-1) with the argument as\_sf = FALSE.

#### Value

a list with components

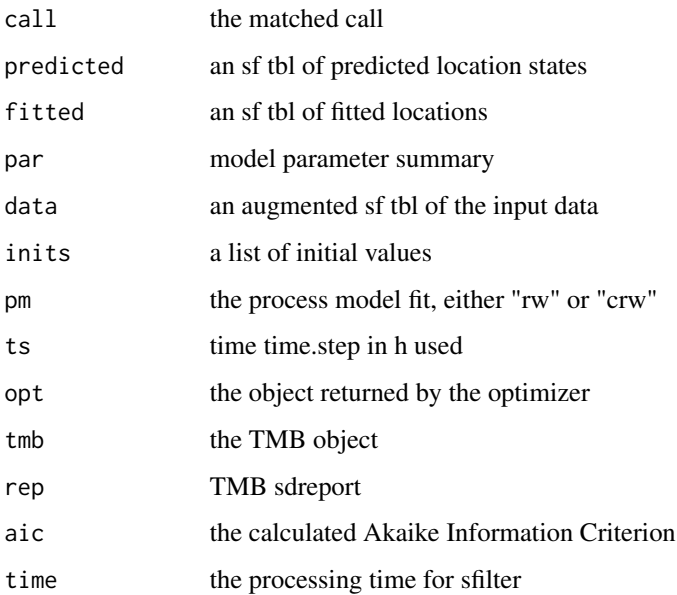

#### <span id="page-8-0"></span>fmap 9

#### References

Jonsen ID, Patterson TA, Costa DP, et al. (2020) A continuous-time state-space model for rapid quality-control of Argos locations from animal-borne tags. Movement Ecology 8:31 https://doi.org/10.1186/s40462- 020-00217-7

Jonsen ID, McMahon CR, Patterson TA, et al. (2019) Movement responses to environment: fast inference of variation among southern elephant seals with a mixed effects model. Ecology. 100(1):e02566 https://doi.org/10.1002/ecy.2566

#### See Also

[sfilter](#page-0-0)

#### Examples

```
## fit crw model to two seals with Argos LS data
data(ellies)
fit \le fit_ssm(ellies, vmax = 5, model = "crw", time.step = 48)
## time series plots of fitted value fits to both seals
plot(fit, what = "fitted", type = 1)
## track plots of predicted value fits for both seals
plot(fit, what = "predicted", type = 2)
```
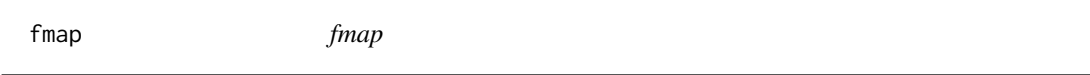

#### Description

map foieGras fitted or predicted locations, with or without Argos observations, optionally apply a different projection

```
fmap(
 x,
 y = NULL,what = c("fitted", "predicted"),
 conf = TRUE,obs = FALSE,
 by.data = FALSE,
 crs = NULL,
 ext.rng = c(0.05, 0.05),
 size = 0.25,
  col = "black"
)
```
#### Arguments

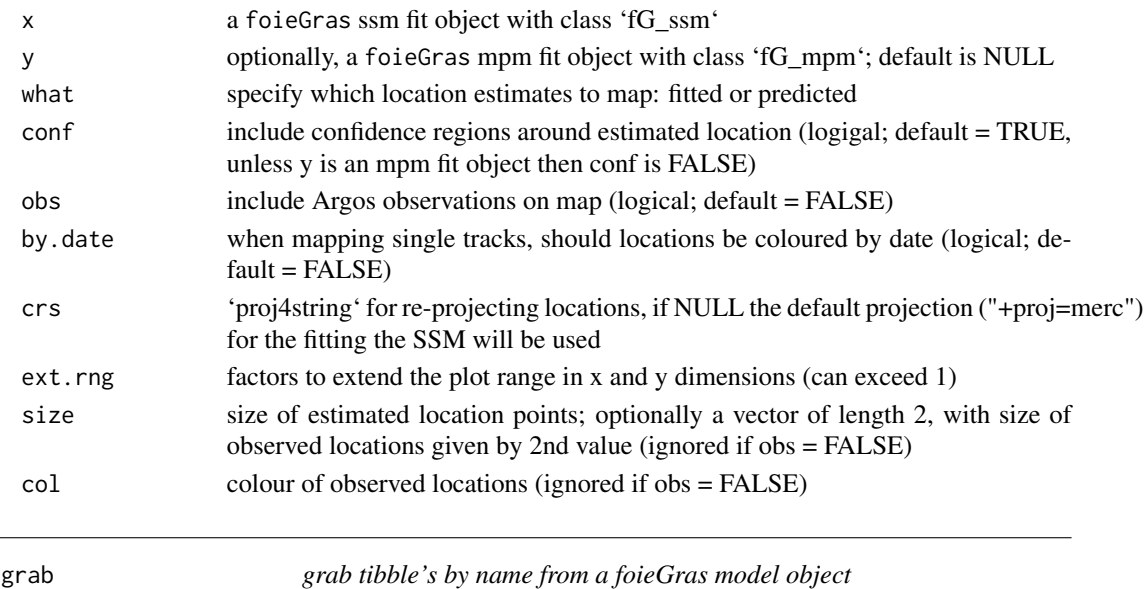

#### <span id="page-9-1"></span>Description

'grab()' lets you obtain 'fitted', 'predicted', or 'data' tibble's from a compound tibble created when fitting to multiple individual data sets. The specified tibble's are appended to a single output tibble.

#### Usage

 $graph(x, what = "fitted", as_s f = TRUE)$ 

### Arguments

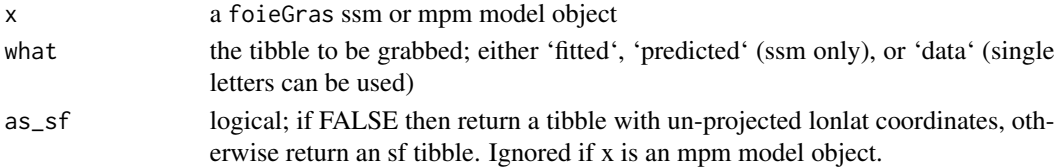

#### Value

a tibble with all individual tibble's appended

#### Examples

```
## load example foieGras fit object (to save time)
data(xs)
## grab predicted values as an un-projected tibble
preds <- grab(xs, what = "predicted", as_sf = FALSE)
```
<span id="page-9-0"></span>

<span id="page-10-0"></span>

#### Description

'join()' joins ssm-predicted locations and mpm-estimated behavioural index into a single tibble. If the ssm-predicted tibble is a projected sf object then the output of join will also be an sf object (default). This can be avoided by using 'as\_sf = FALSE'.

#### Usage

```
join(ssm, mpm, what.ssm = "predicted", as_sf = TRUE)
```
#### Arguments

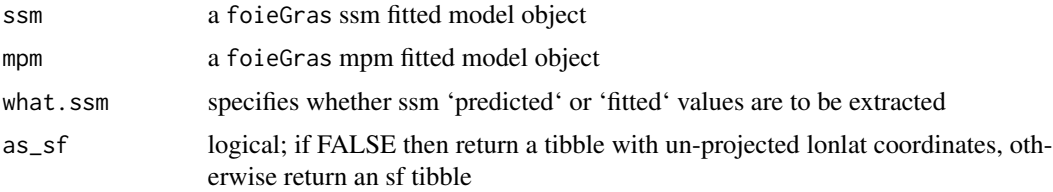

#### Value

a single tbl with all individuals

#### Examples

```
## load example foieGras fit objects (to save time)
data(xs)
data(xm)
## join predicted values as an un-projected tibble
xsm <- join(xs, xm, as\_sf = FALSE)
xsm
```
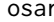

osar *calculate one-step-ahead (prediction) residuals from a* foieGras *fit*

#### Description

calculate one-step-ahead (prediction) residuals from a foieGras fit

```
osar(x, method = "fullGaussian", ...)
```
#### <span id="page-11-0"></span>**Arguments**

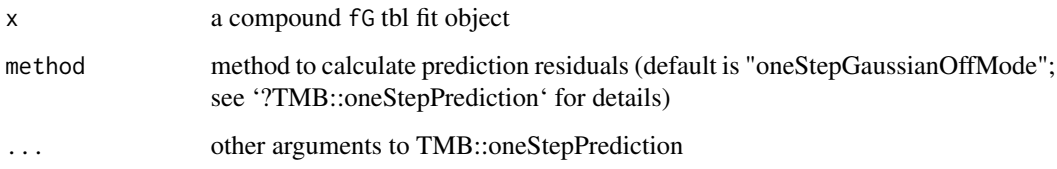

#### Details

One-step-ahead residuals are useful for assessing goodness-of-fit in latent variable models. This is a wrapper function for TMB::oneStepPredict (beta version). osar tries the "fullGaussian" (fastest) method first and falls back to the "oneStepGaussianOffMode" (slower) method for any failures. Subsequent failures are dropped from the output and a warning message is given. Note, OSA residuals can take a considerable time to calculate if there are many individual fits and/or deployments are long. The method is automatically parallelized across  $2 \times$  the number of individual fits, up to the number of processor cores available.

#### References

Thygesen, U. H., C. M. Albertsen, C. W. Berg, K. Kristensen, and A. Neilsen. 2017. Validation of ecological state space models using the Laplace approximation. Environmental and Ecological Statistics 24:317–339.

#### Examples

```
## see summary fit output
## load example foieGras fit object (to save time)
data(xs)
d <- xs[1, ] ## just use the first seal to save time
dres \leq osar(d)
```
plot.fG\_mpm *plot*

#### Description

visualize fits from an fG\_mpm object

```
## S3 method for class 'fG_mpm'
plot(x, y = NULL, pages = 1, asp = 0, ncol = 1, ...)
```
#### <span id="page-12-0"></span>plot.fG\_osar 13

#### Arguments

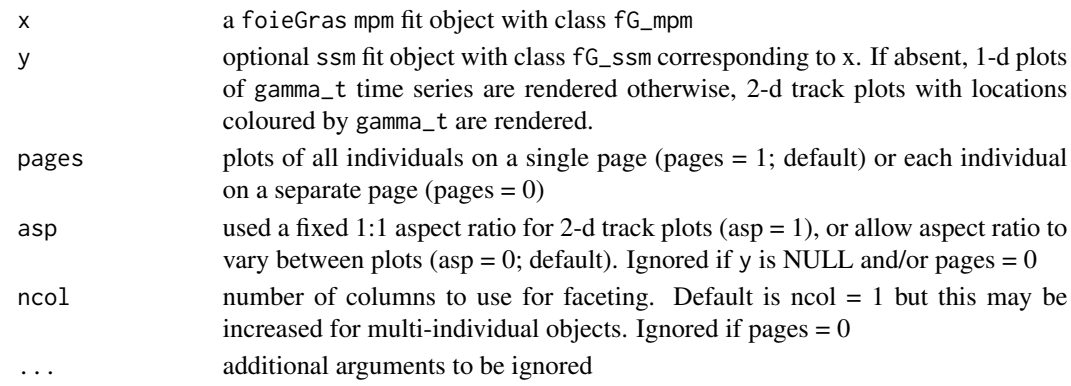

#### Value

a ggplot object with either: 1-d time series of gamma\_t estimates (if y not provided), with estimation uncertainty ribbons (95 or 2-d track plots (if y provided) coloured by gamma\_t, with smaller points having greater uncertainty (size is proportional to SE^-2). Plots can be rendered all on a single page  $(pages = 1)$  or on separate pages.

#### Examples

```
# plot mpm fit object
# 1-d time-series plots
plot(xm)
# 2-d track plots by adding ssm fit object
plot(xm, xs)
```
plot.fG\_osar *plot*

#### Description

plot One-Step-Ahead (prediction) residuals from a foieGras osar object

#### Usage

```
## S3 method for class 'fG_osar'
plot(x, type = c("qanorm", "histogram"), bw = 0.5, ...)
```
#### Arguments

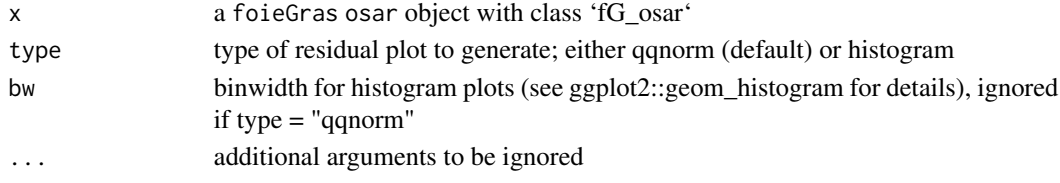

#### Examples

```
## load example osar output (to save time)
data(xs)
dres <- osar(xs[1, ]) # only use first seal to save time
plot(dres, type = "qq")
```
plot.fG\_ssm *plot*

#### Description

visualize fits from an fG\_ssm object

#### Usage

```
## S3 method for class 'fG_ssm'
plot(
  x,
 what = c("fitted", "predicted"),
  type = 1,
 outlier = TRUE,
 pages = 1,
 ncol = 2,
  ...
)
```
#### Arguments

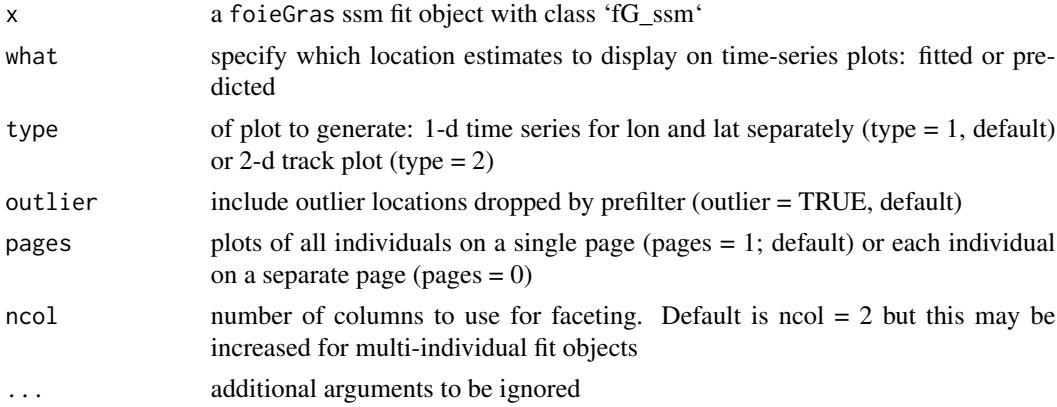

#### Value

a ggplot object with either: (type = 1) 1-d time series of fits to data, separated into x and y components (units = km) with prediction uncertainty ribbons (2 x SE); or (type = 2) 2-d fits to data (units  $= km$ )

<span id="page-13-0"></span>

#### <span id="page-14-0"></span>print.ssm and the state of the state of the state of the state of the state of the state of the state of the state of the state of the state of the state of the state of the state of the state of the state of the state of

#### Examples

```
## load example foieGras fit object (to save time)
data(xs)
plot(xs, what = "f", type = 1)
plot(xs, what = "p", type = 2)
```
print.ssm *print* foieGras *fit object summary information*

#### Description

print foieGras fit object summary information

#### Usage

## S3 method for class 'ssm'  $print(x, \ldots)$ 

#### Arguments

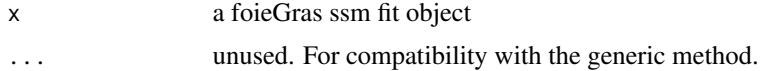

#### Examples

```
## see summary fit output
## load example foieGras ssm fit object (to save time)
data(xs)
xs$ssm[[1]]
```
xm *foieGras example mpm fit object*

#### Description

Example foieGras mpm fit object. This example fit is included purely to speed up examples where a fit object is required but fitting to data is not the focus of the example.

#### Format

.RData

#### <span id="page-15-0"></span>Description

Example foieGras fit object. This example fit is included purely to speed up examples where a fit object is required but fitting to data is not the focus of the example.

#### Format

.RData

# <span id="page-16-0"></span>Index

```
∗ data
    ellie, 3
    ellies, 4
    xm, 15
    xs, 16
∗ foieGras
    foieGras-package, 2
dummy, 3
ellie, 3
ellies, 4
emf, 4, 8
fit_mpm, 5
fit_ssm, 6
fmap, 9
foieGras (foieGras-package), 2
foieGras-package, 2
grab, 8, 10
join, 11
MakeADFun, 7
nlminb, 7
optim, 7
osar, 11
plot.fG_mpm, 12
plot.fG_osar, 13
plot.fG_ssm, 14
print (print.ssm), 15
print.ssm, 15
sda, 7
sfilter, 9
xm, 15
xs, 16
```